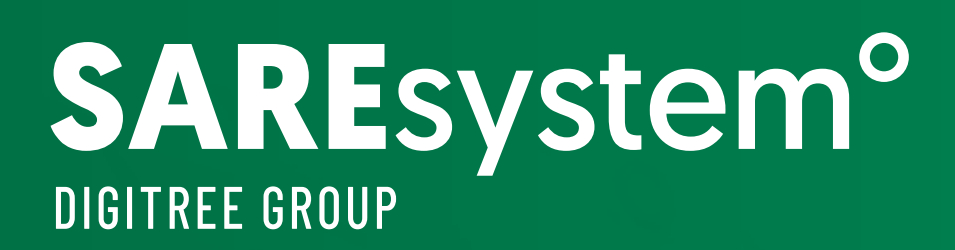

# E-MAIL MARKETING GOTOWE FOLLOW-UP

SCENARIUSZE

PRAKTYCZNE PRZYKŁADY | REKOMENDACJE DZIAŁAŃ

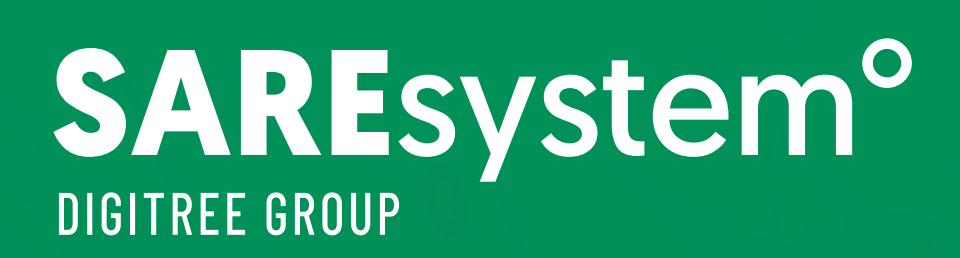

# WIADOMOŚĆ CYKLICZNA TYPU FOLLOW-UP

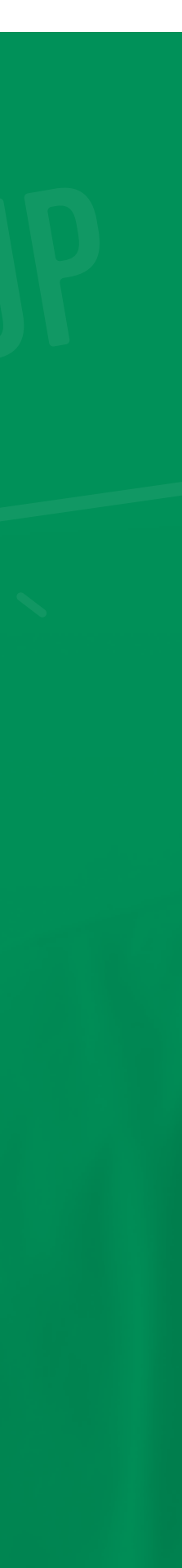

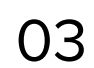

# Wiadomość cykliczna typu follow-up

Follow-upy to zautomatyzowane wiadomości (e-maile, SMS), wysyłane do ściśle określonej grupy odbiorców, w konkretnych okolicznościach. Są one świetnymi narzędziami do **efektywnej komunikacji z klientami, budowania zaufania do firmy czy sprzedaży produktów i usług.**

Dobrze zaprojektowana i wdrożona kampania e-mail marketingowa w odpowiednim czasie dotrze do odbiorców bez jakiejkolwiek konieczności nadzoru z Twojej strony.

#### **Co zyskujesz dzięki kampaniom follow-up?**

- w pełni **zautomatyzowaną** wiadomość rozpoczynającą rozpoczynającą Twój cykl wysyłek,
- stałą i **personalizowaną** dla każdego odbiorcy komunikację mailingową,
- niezawodne narzędzie w procesie **lead nurturing**, które wymaga od Ciebie tylko jednorazowego przygotowania,
- **oszczędność czasu** planowania kolejnej wysyłki i **optymalizację kosztów**.

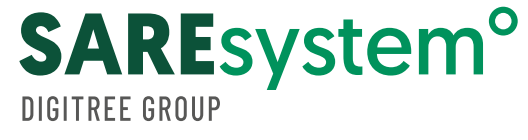

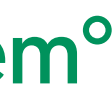

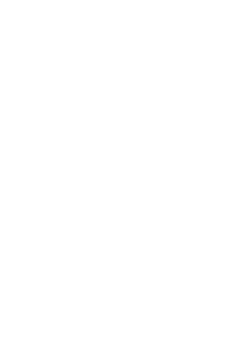

Dzisiejszy klient jest mocno wyedukowany, dlatego sprzedaż nie powinna opierać się tylko na przekazie "kup", ale na **budowaniu zaufania** poprzez **wartościowe i angażujące treści** (content marketing). Wiadomości typu follow-up są do tego świetnym narzędziem dla każdej branży.

# **98%**

**potencjalnych klientów dokonuje zakupu tylko po osiągnięciu pewnego poziomu zaufania do marki.**

źródło: https://www.marketingdonut.co.uk/sales/sales-techniques-and-negotiations/why-you-must-follow-up-leads

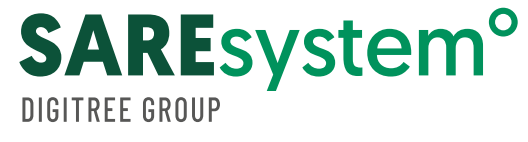

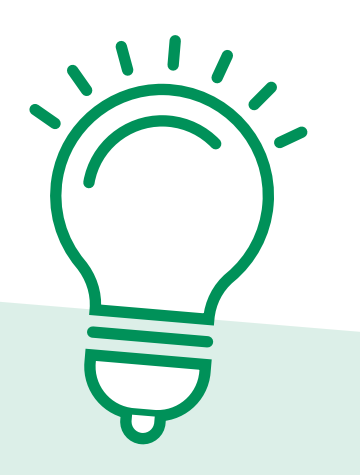

### **Możesz zaoferować swoim odbiorcom:**

instrukcje jak aktywować kartę, konto, zmienić kod PIN, zalogować się do aplikacji mobilnej czy internetowej,

- e-booki,  $\bullet$
- 
- cerę w lato czy finanse domowe,
- zaproszenie na tematyczne webinary.

poradniki DIY - np. jak dbać o swój ogród, samochód,

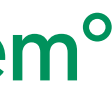

#### **PRZYKŁADOWY SCHEMAT KOMUNIKACJI MAILINGOWEJ TYPU FOLLOW-UP**

- **1.** e-mail powitalny,
- 
- 
- 

**2.** wartość dodana #1 (3-4 dni po poprzednim e-mailu),

**3.** wartość dodana #2 (3-4 dni po poprzednim e-mailu),

**4.** e-mail zrywający (4-5 dni po poprzednim e-mailu).

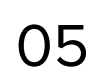

**istnieje 25% szans, że w końcu odbiorca zainteresuje się Twoją ofertą**.

- 
- 
- 
- 

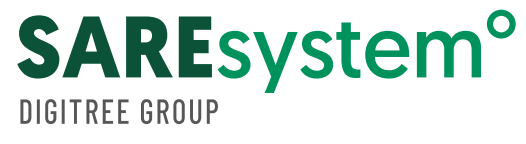

### **Pierwsza wiadomość follow-up** jest najbardziej skuteczna, powinna więc być krótka i zawierać spersonalizowane treści - może przynieść nawet **40% wyższy wskaźnik odpowiedzi niż cold mail** (czyli wiadomość skierowana do odbiorcy, z którym wcześniej nie miałeś kontaktu). Jeśli nie otrzymasz odpowiedzi na swój pierwszy e-mail, masz **21% szans na uzyskanie odpowiedzi na drugą wiadomość**. Nadal nie masz odpowiedzi? Bądź cierpliwy i wysyłaj dalej: **Planując treści do wiadomości follow-up, pamiętaj o tym by:** uchwycić uwagę odbiorcy, **zdecyduje się na Twoją**.

określić, dlaczego do niego docierasz,

wyjaśnić, dlaczego ma Tobie zaufać,

użyć jednego, wyraźnego wezwania do działania (CTA).

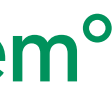

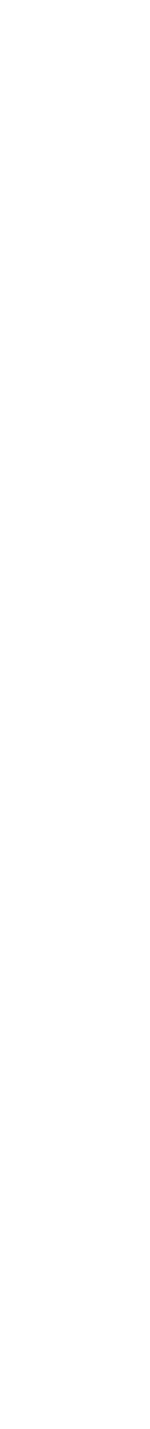

Należy pamiętać,

aby wysyłane informacje były **użyteczne**  i możliwie najbardziej **personalizowane**. Angażująca treść pomoże w utrwaleniu profilu Twoje firmy w świadomości odbiorców i spowoduje, że w momencie wyboru oferty

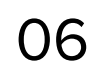

### **Kolejny e-mail niech będzie łagodnym, ale stanowczym przypomnieniem.**

Twój potencjalny klient może być zajęty, nie mieć nastroju na odpowiedź lub po prostu wyjechał. Tu działa moc prostego przypomnienia, ale nie powtarzaj się. Kontynuuj ten sam wątek z poprzedniej wiadomości i zapytaj, czy widział Twój poprzedni e-mail. W kolejnych wiadomościach zaproponuj coś ekstra (personalizowany darmowy e-book, artykuł, wywiad) by przywiązać klienta do Twojej firmy. Edukuj użytkownika i pokaż mu, że może na Tobie polegać.

### **Wiadomości follow-up są niezastąpione w komunikacji z klientem. Oto ich kilka zastosowań:**

- wiadomość powitalna,
- wiadomość cykliczna,
- wiadomość przypominająca o ważnych wydarzeniach,  $\bullet$
- ankiety,  $\bullet$
- wiadomości potwierdzające,  $\bullet$
- wiadomości edukacyjne,  $\bullet$
- wiadomości odświeżające dla nieaktywnych klientów,
- wiadomości przypominające o zbliżającym się terminie płatności.

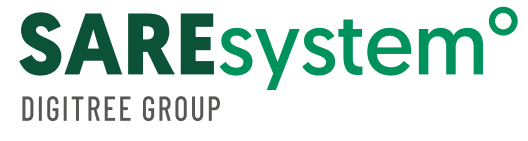

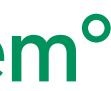

przedstawiamy praktyczne zastosowanie wiadomości typu follow-up. Znajdziesz tu propozycje gotowych do wdrożenia schematów.

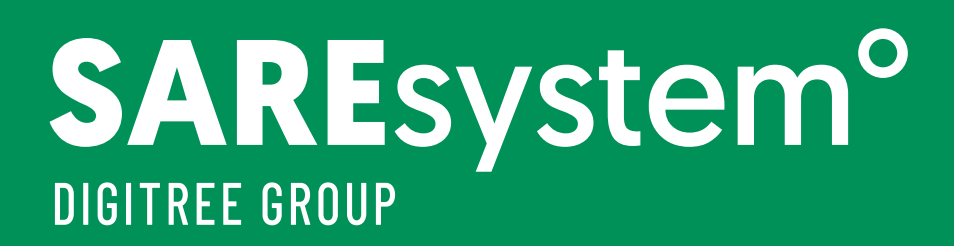

# BY UŁATWIĆ CI PRACĘ,

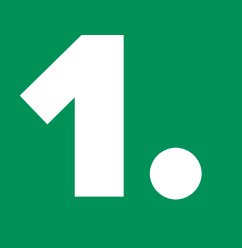

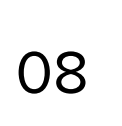

**1. Scenariusz: Follow-up<br>
1. Allow-very przypadku, gdy Klient za<br>
1. Konto (testowe lub DEMO)** - w przypadku, gdy Klient założy konto (testowe lub DEMO) na Twojej stronie, możesz wykorzystać taki schemat cyklicznych wiadomości.

#### *Cześć Moniko!*

*Cieszę się, że testujesz nasz system. Od teraz przez 30 dni masz dostęp do efektywnego narzędzia. Podsyłam Ci link, pod którym znajdziesz tutorial jak poruszać się po naszej platformie.*

*Daj znać, w krótkiej ankiecie, co sądzisz o produkcie. Pomóż nam się rozwijać!* 

#### *link do ankiety*

*Pamiętaj, jeśli masz jakiekolwiek pytania, pisz śmiało na kontakt@kontakt.pl lub dzwoń +48 111 111 111 Jestem do Twojej dyspozycji.*

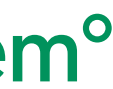

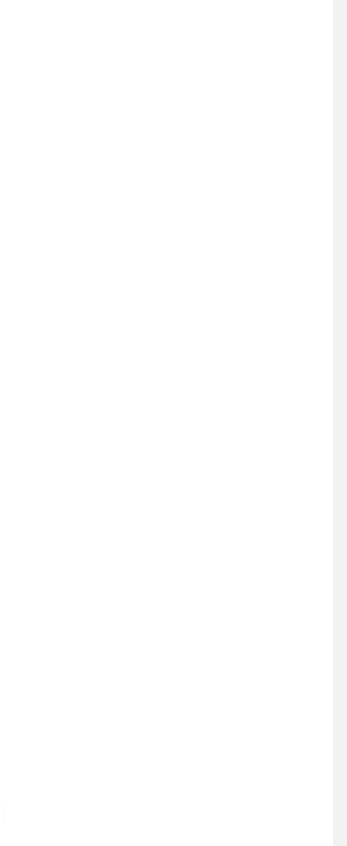

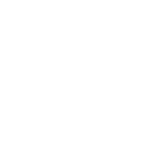

*Pozdrawiam serdecznie, Maria Nowak Business Development Manager*

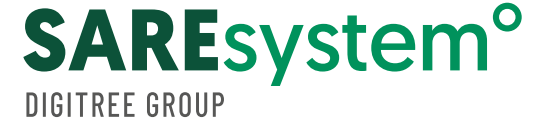

# WITAJ W NASZYM SYSTEMIE

## **E-MAIL POWITALNY**

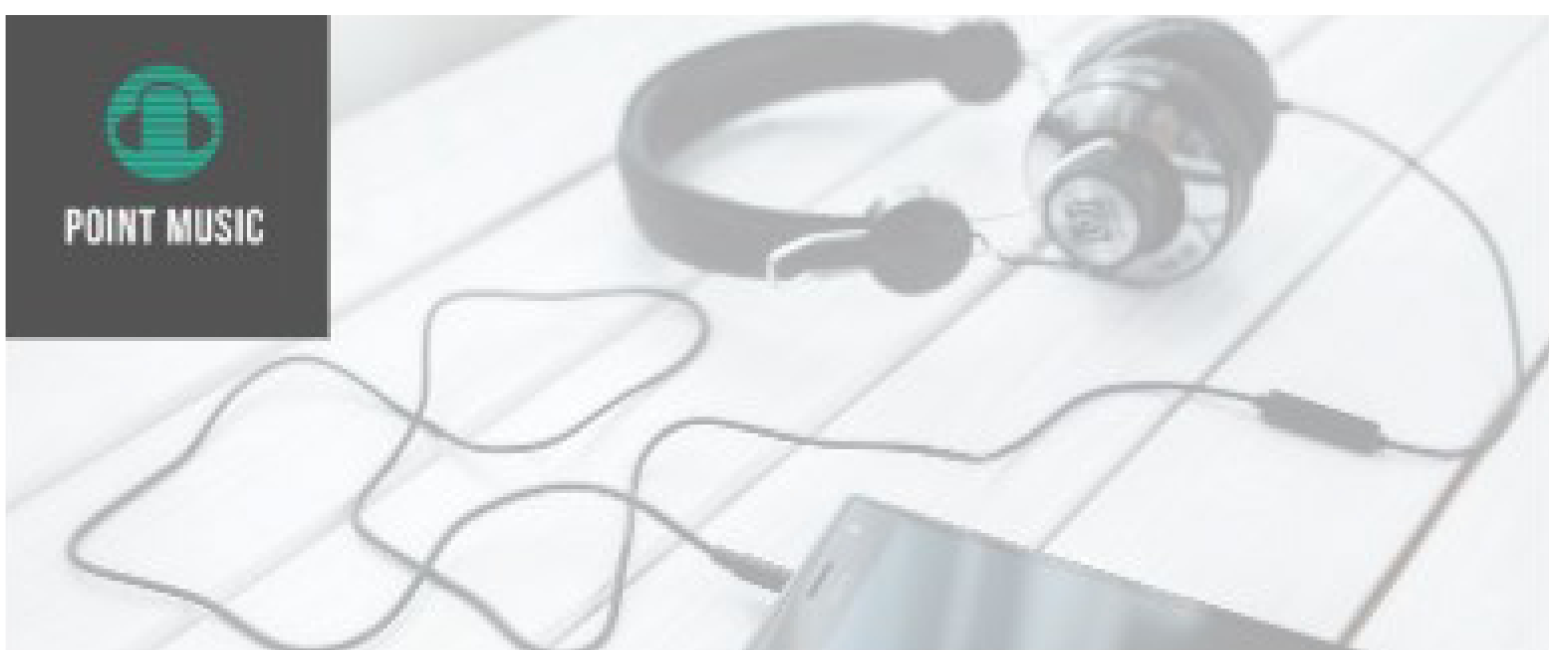

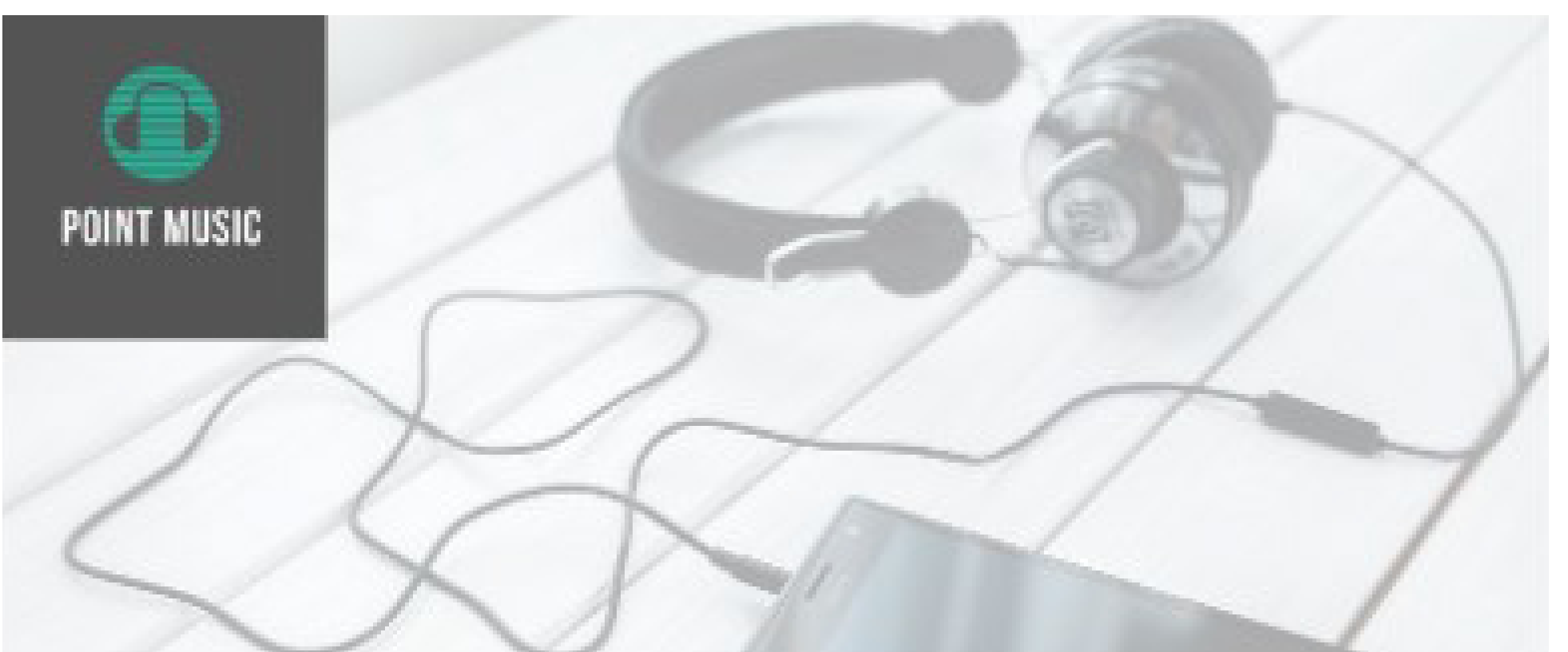

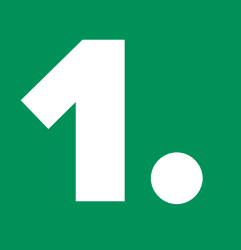

**1. Scenariusz: Follow-up**<br>**1. Pollow** 

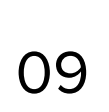

*Cześć Moniko,*

*poniżej podsyłam Ci darmowy e-book, który pomoże Ci jak najlepiej wykorzystać okres testowy.*

- 
- 

*Poniżej znajdują się inne przydatne materiały: • link do bazy wiedzy • link do case study firmy z Twojej branży*

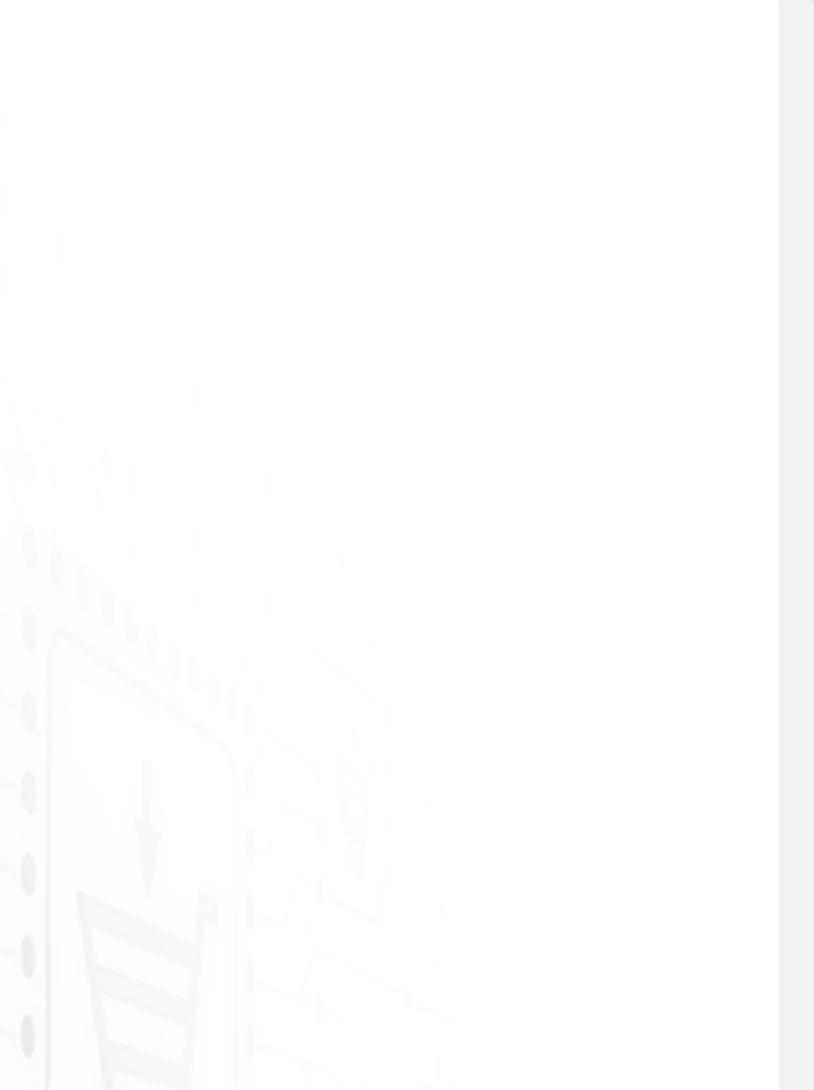

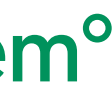

*Jeżeli masz dodatkowe pytania, skontaktuj się ze mną: e-mail: kontakt@kontakt.pl telefon: +48 111 111 111*

*Pozdrawiam, Maria Nowak Business Development Manager*

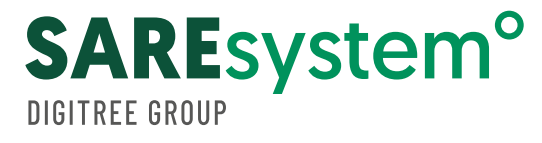

# WITAJ W NASZYM SYSTEMIE

## **E-MAIL EDUKACYJNY**

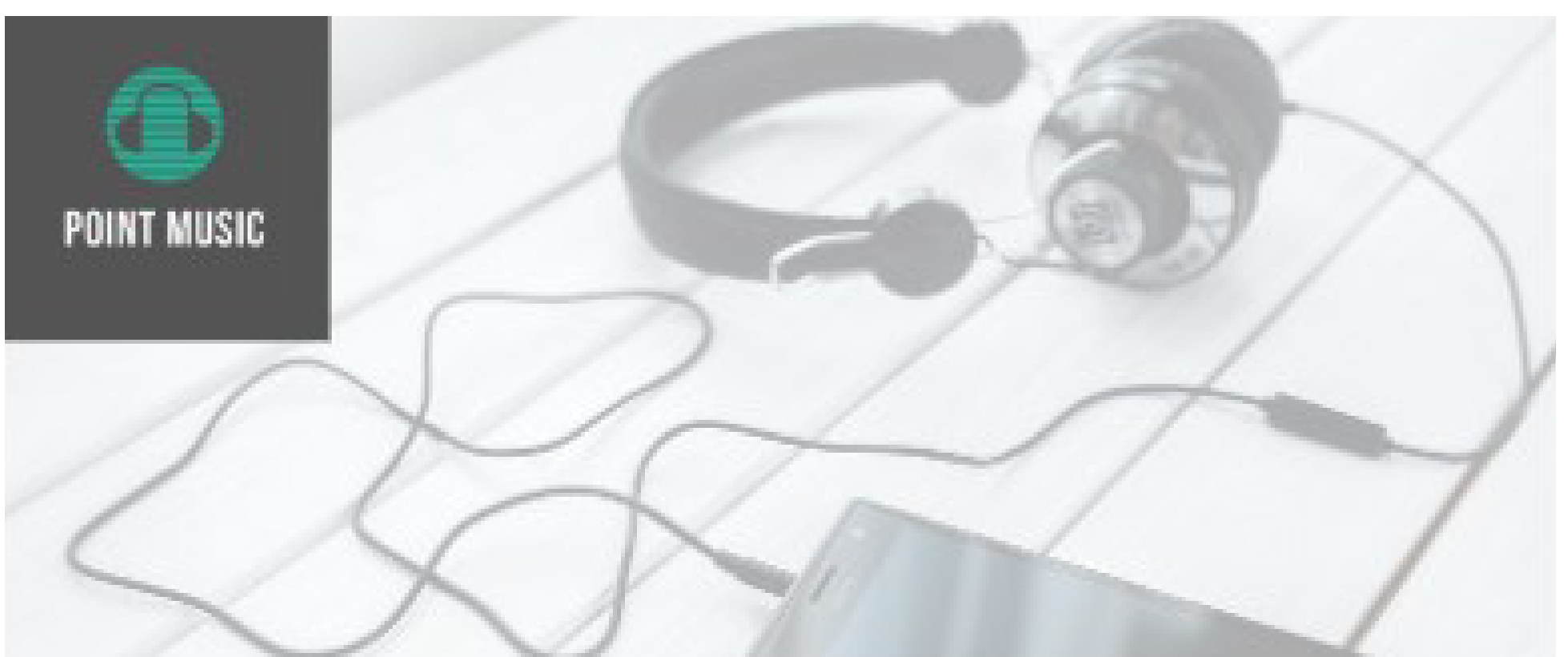

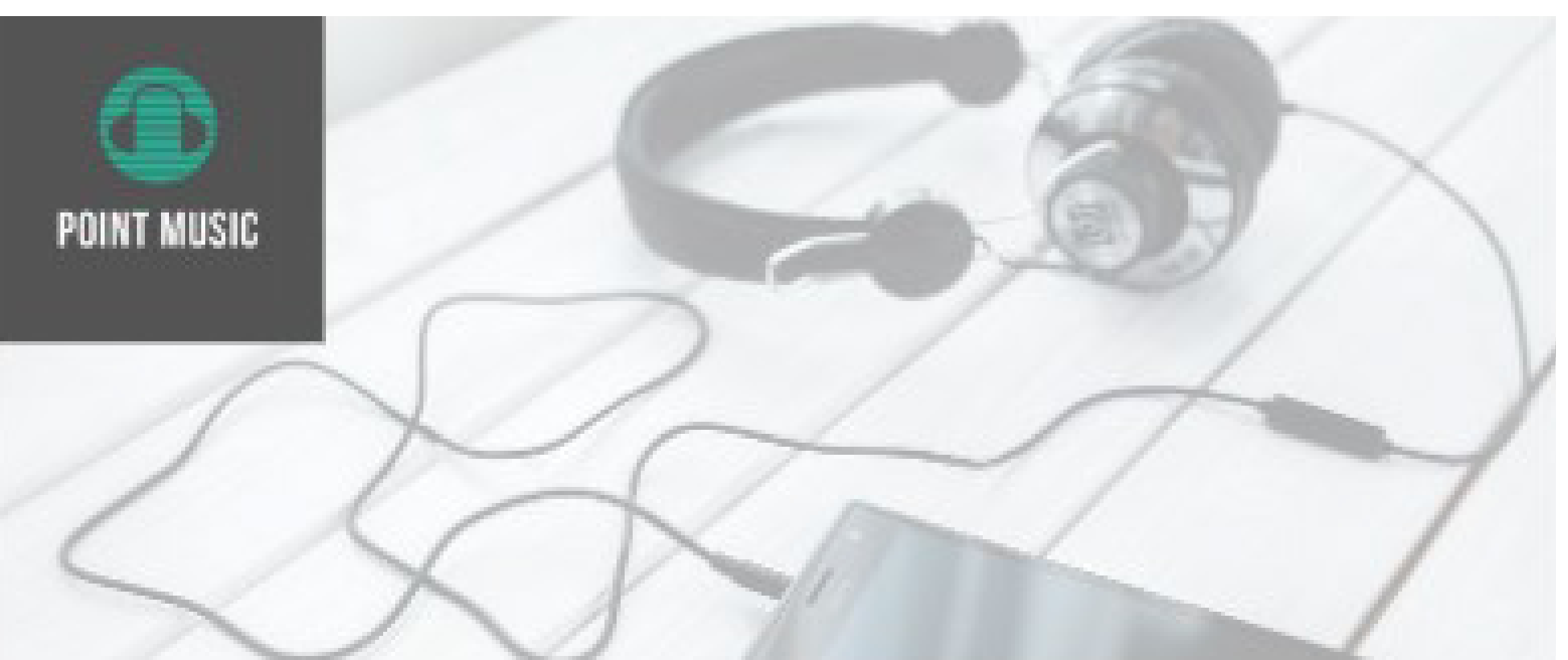

# **1. Scenariusz: Follow-up**<br>**1. Pollow**

10

## **E-MAIL PRZYPOMINAJĄCY O KOŃCU OKRESU TESTOWEGO KONTA**

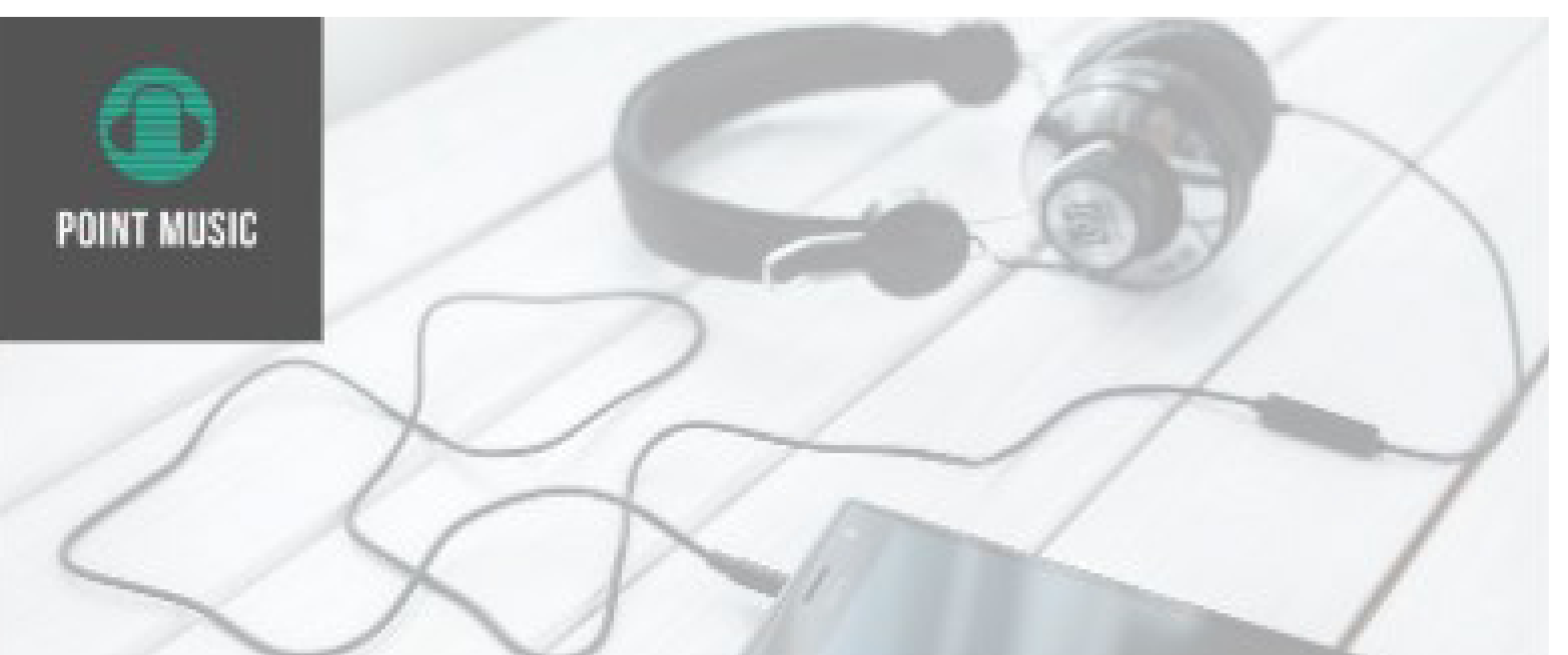

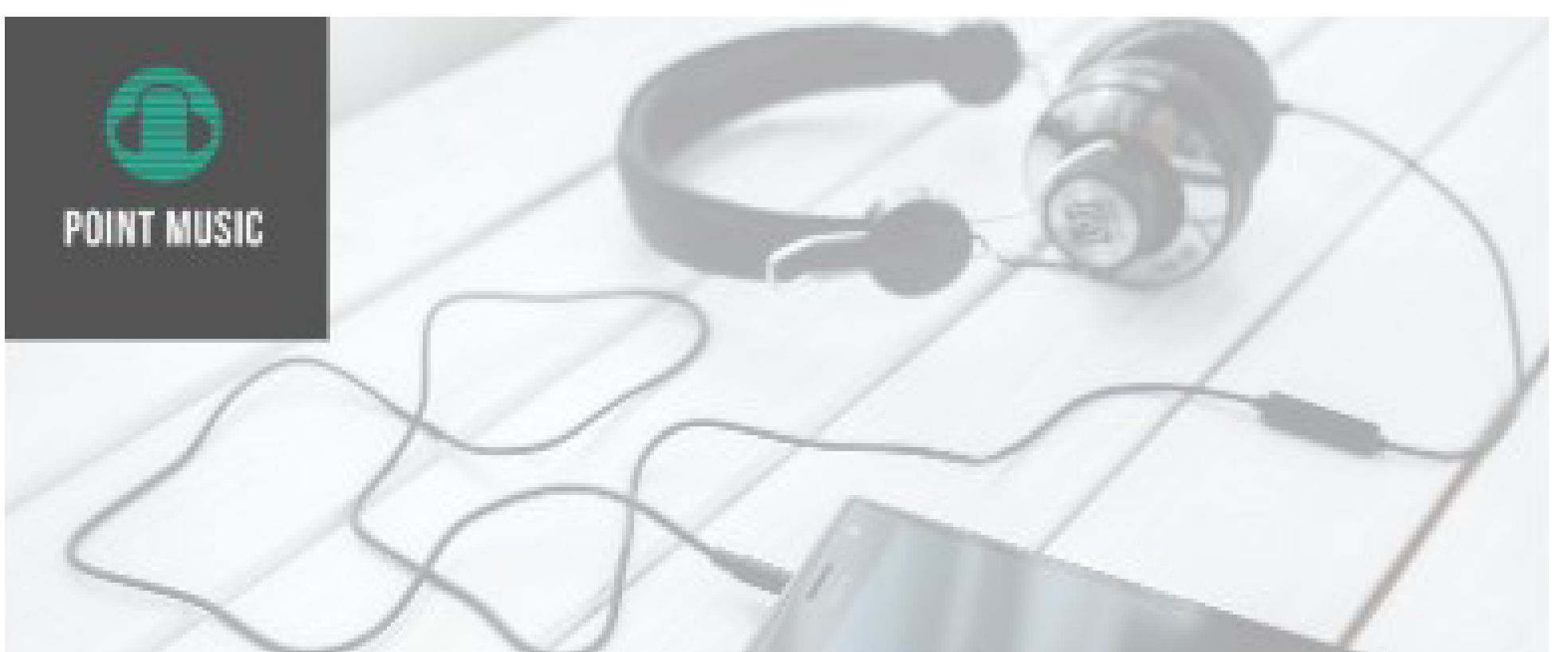

*Cześć Moniko!*

*Twoje konto testowe zaraz wygaśnie. W naszym systemie jest wiele funkcjonalności. Czy udało Ci się je przetestować?*

*Jeśli masz pytania lub potrzebujesz pomocy, proponuję krótką prezentację* 

*online.* 

*PS. Właśnie pracujemy nad nowym rozwiązaniem dla Twojej branży. Zostańmy w kontakcie!*

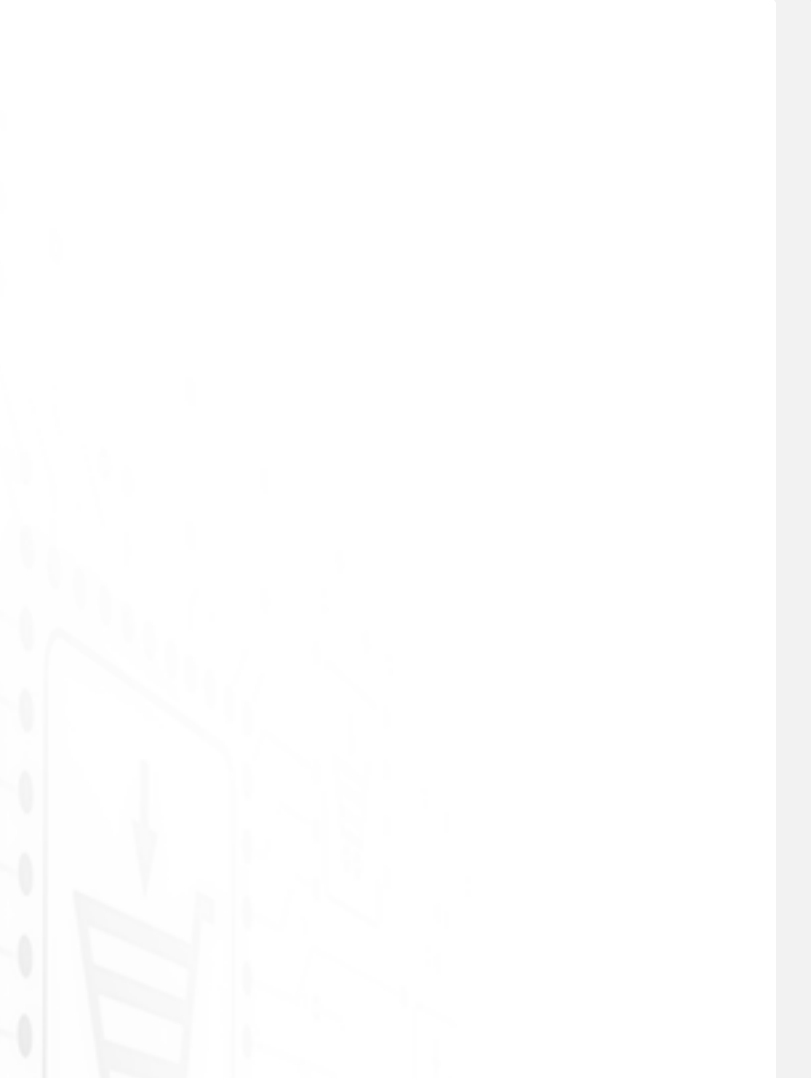

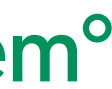

*Pozdrawiam serdecznie, Maria Nowak Business Development Manager*

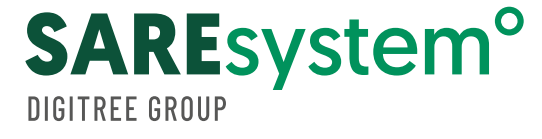

# WITAJ W NASZYM SYSTEMIE

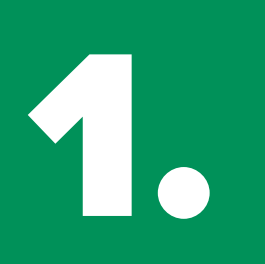

**1. Scenariusz: Follow-up**<br>**1. Pollow** 

11

*Cześć Moniko!*

*Twoja przygoda z systemem dobiegła końca. Jeśli czujesz niedosyt, daj znać. Przygotujemy ofertę skrojoną do Twoich potrzeb.*

*Tymczasem przesyłam najnowszy e-book: link*

*Pamiętaj, jeśli masz jakiekolwiek pytania pisz: kontakt@kontakt.pl lub dzwoń +48 111 111 111*

*Chętnie pomogę* 

*Maria Nowak*

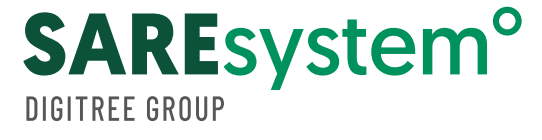

*Pozdrawiam serdecznie, Business Development Manager*

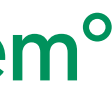

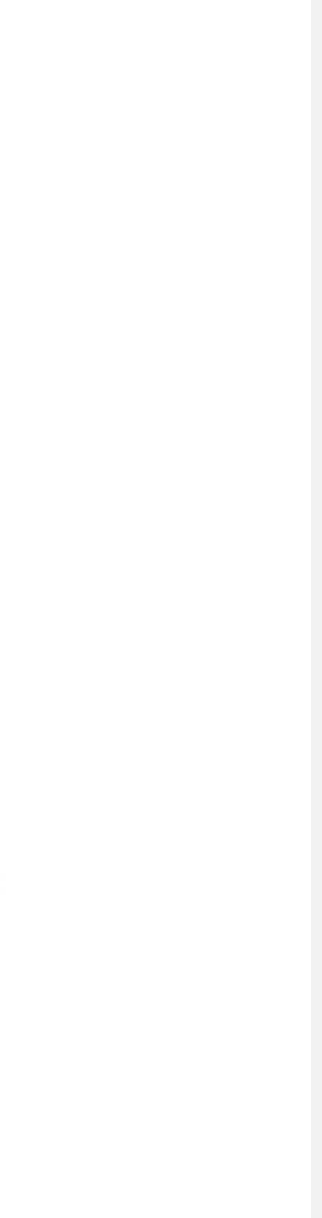

# WITAJ W NASZYM SYSTEMIE

### **E-MAIL EDUKACYJNY**

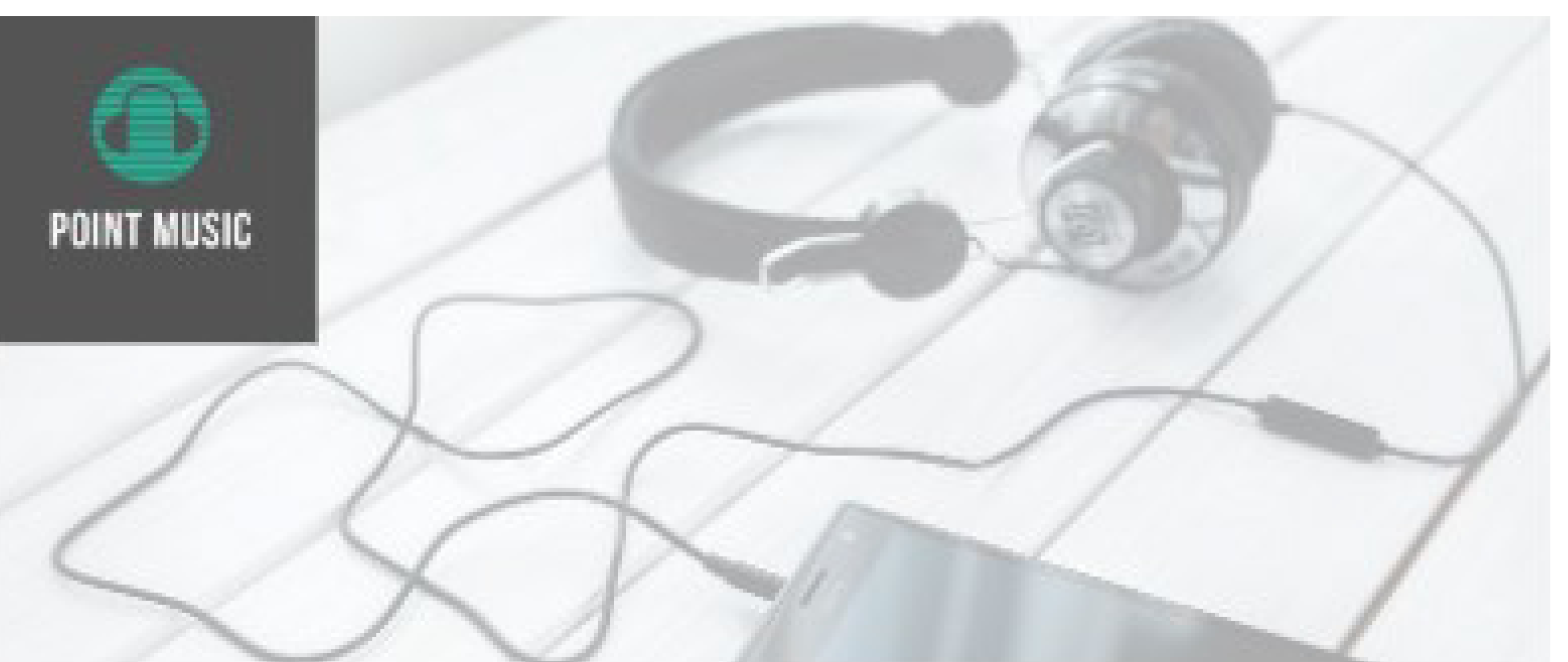

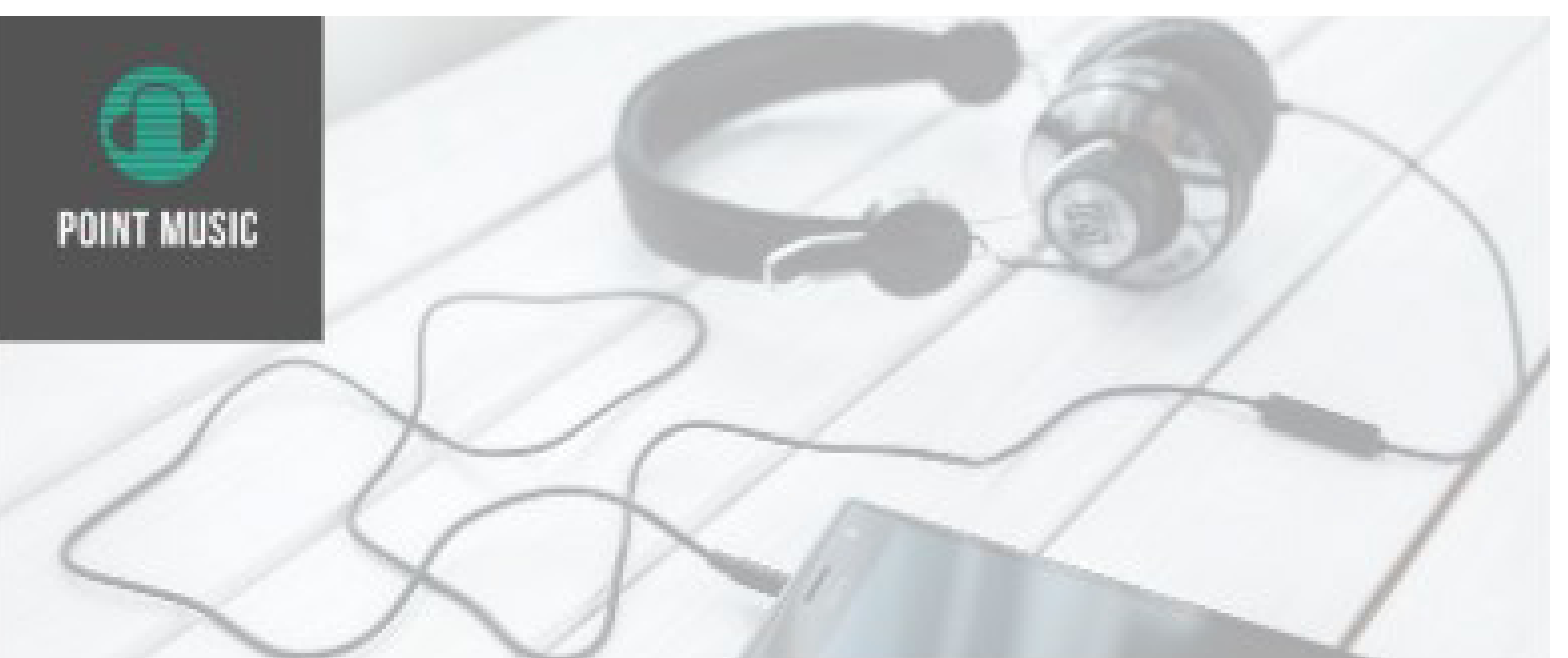

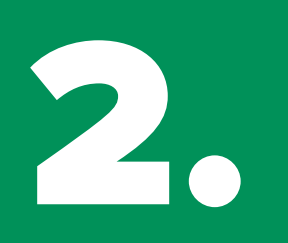

**2. Scenariusz: Follow-up**<br>- w przypadku, gdy Klient - w przypadku, gdy Klient założy konto bankowe online.

#### *Dzień dobry Katarzyno,*

*Dziękujemy za założenie najlepszego mobilnego konta. Jestem Twoim opiekunem, który pomoże Ci w pełni wykorzystać możliwości bankowości mobilnej.*

*Na początku zaloguj się i zdefiniuj podstawowe ustawienia konta. Tutaj [link - baza wiedzy] dowiesz się jak: aktywować kartę, konto, zmienić kod PIN, zalogować się do bankowości mobilnej czy internetowej, a także jak skutecznie zabezpieczyć swoje finanse.*

*Jeśli masz jakiekolwiek pytania, możesz zadać je w odpowiedzi na tego maila lub w dowolnym momencie zadzwonić do mnie na numer tel.: +48 111 111 111.*

*Serdecznie pozdrawiam,*

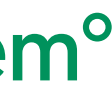

*[Stopka]*

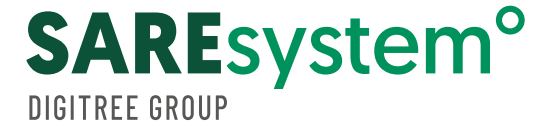

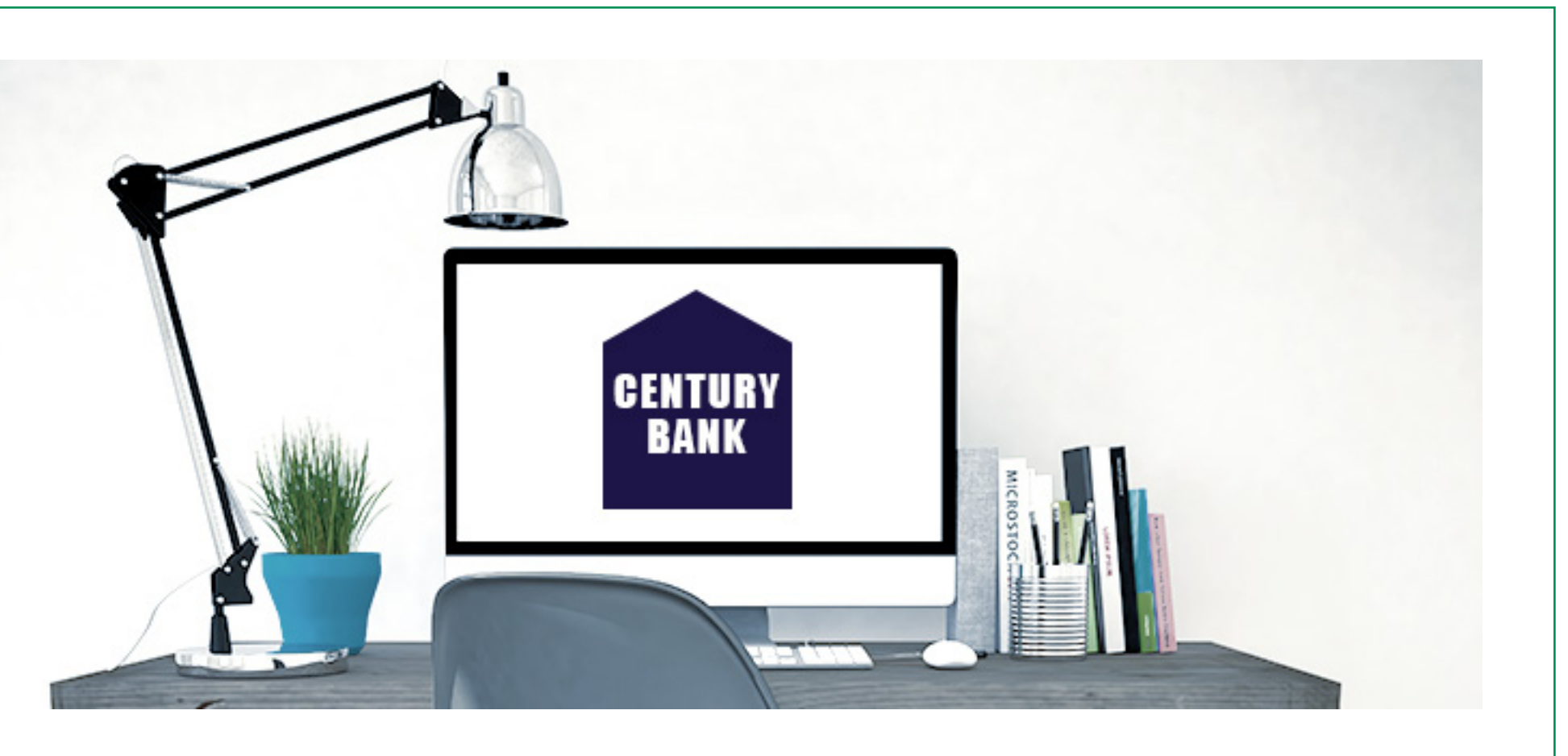

## Witaj w bankowości mobilnej

## **E-MAIL POWITALNY**

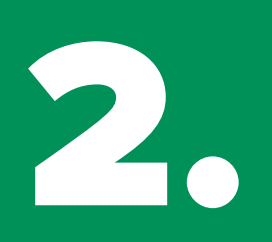

**2. Scenariusz: Follow-up**<br>**2. Pollow** 

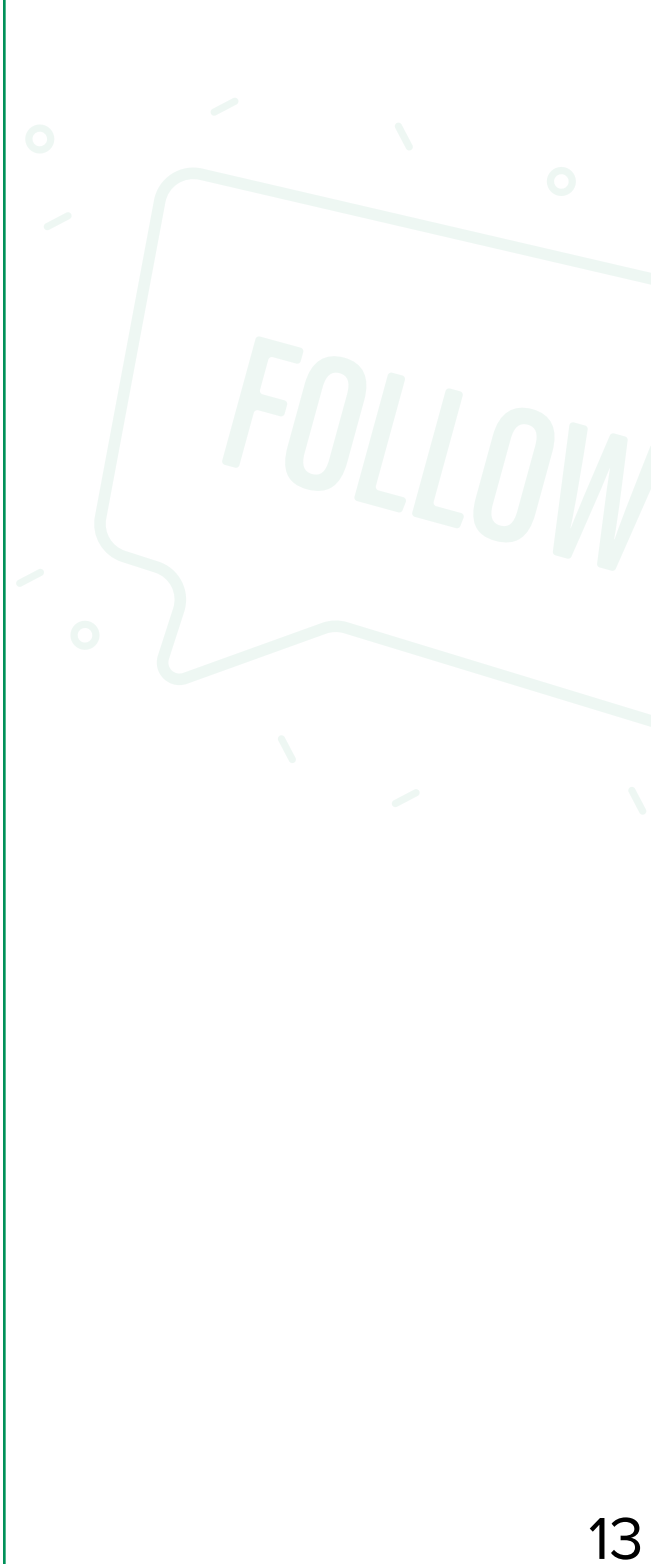

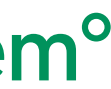

#### *Dzień dobry Katarzyno,*

*Poniżej podsyłam Ci darmowy e-book, w którym znajdziesz przydatne tipy na oszczędzanie. Poznasz tam praktyczne wskazówki jak zaoszczędzić miesięcznie nawet 500 zł.*

## 08 Witaj w bankowości mobilnej

*Jeżeli masz jakiekolwiek pytania, skontaktuj się ze mną.*

*Serdecznie pozdrawiam,*

*[stopka]*

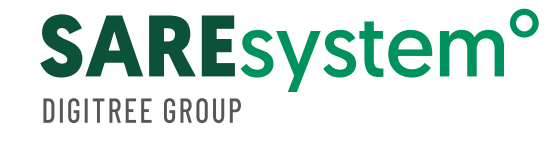

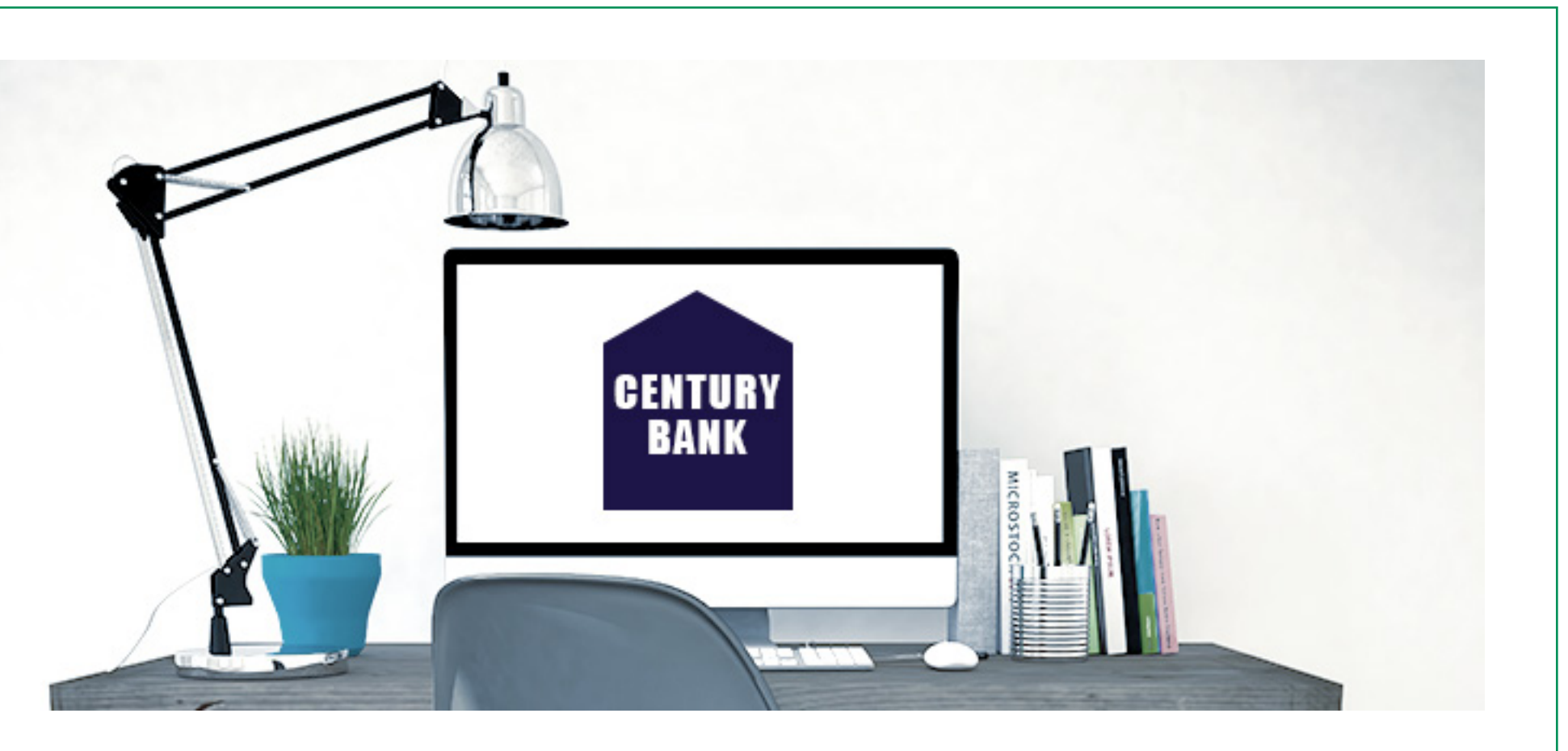

## **E-MAIL EDUKACYJNY**

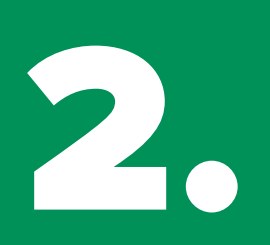

**2. Scenariusz: Follow-up**<br>**2. Pollow** 

14

## Witaj w bankowości mobilnej występujące w bankowości mobilnej występujące w bankowości mobilnej występujące w **Pożyczka na dowolny cel!**

## **E-MAIL SPRZEDAŻOWY**

**Poznaj naszą ofertę, decyzję podejmujemy w 24 godziny od złożenia wniosku.**

**Kwota od 200 do 50 000 zł Okres spłaty do 48 m-cy RRSO 9%\*.**

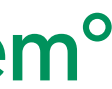

**\*Przykład reprezentatywny: Rzeczywista roczna stopa oprocentowania (RRSO) wyliczona na dzień 14.09.2019 r. na reprezentatywnym przykładzie wynosi 8,83% dla następujących założeń: całkowita kwota kredytu (bez kredytowanych kosztów kredytu) 20 000 zł. całkowita kwota do zapłaty 23 657,84 zł, oprocentowanie stałe 8,49% w skali roku, całkowity koszt kredytu 3 657,84 zł, 48 miesięcznych rat równych po 492,87 zł.**

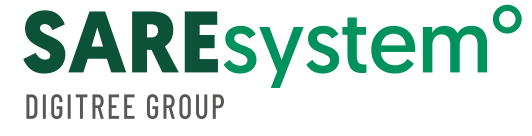

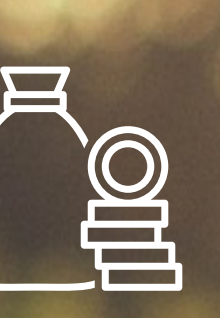

## **OGLĄDAM**

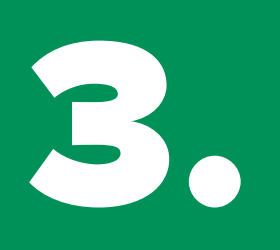

**3. Scenariusz: Follow-up Propertience**<br> **1** Po wypełnieniu przez - po wypełnieniu przez użytkownika formularza kontaktowego dla firm

## **E-MAIL POWITALNY**

#### *Dzień dobry Anno,*

*Zauważyłem, że wypełniłeś nasz formularz kontaktowy. Nasz konsultant skontaktuje się z Tobą w ciągu 24h. Jestem przekonany, że nasz szeroki wachlarz usług odpowie na Twoje potrzeby.* 

*Tymczasem podrzucam Ci case study firmy dla Twojej branży:*

*[link do case study]*

*Miłej lektury!*

*Serdecznie pozdrawiam,*

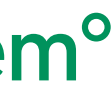

*[stopka]*

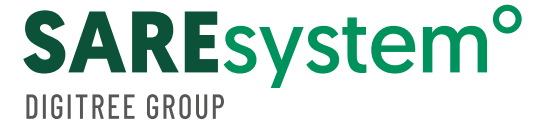

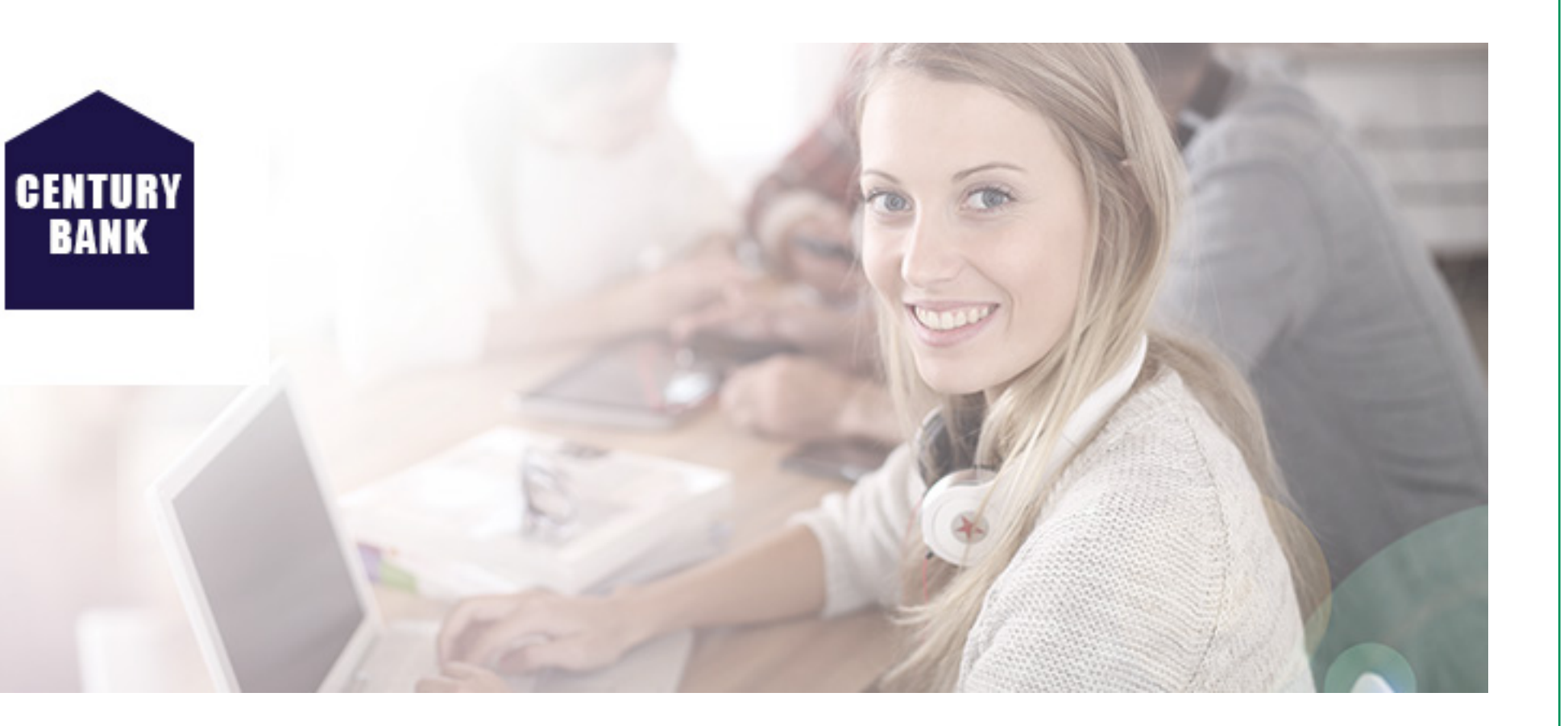

## BIZNES konto w CENTURY BANK Przez 24 miesiące 0 zł za najważniejsze usługi

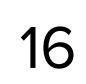

3. **Scenariusz: Follow-up**

## **E-MAIL EDUKACYJNY**

*Dzień dobry Anno,*

*Mam dla Ciebie nasz najnowszy e-book: Jakie wydatki można odliczyć od przychodu w firmie, o których nie miałeś pojęcia.*

*Mam nadzieję, że przedstawione w nim wskazówki okażą się przydatne w finansach* 

*Twojej firmy.*

*Jeżeli masz jakiekolwiek pytania, skontaktuj się ze mną.*

*Serdecznie pozdrawiam,*

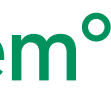

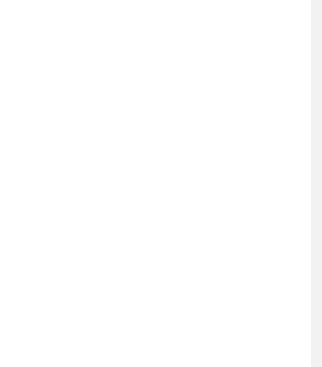

*[stopka]*

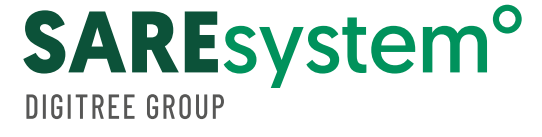

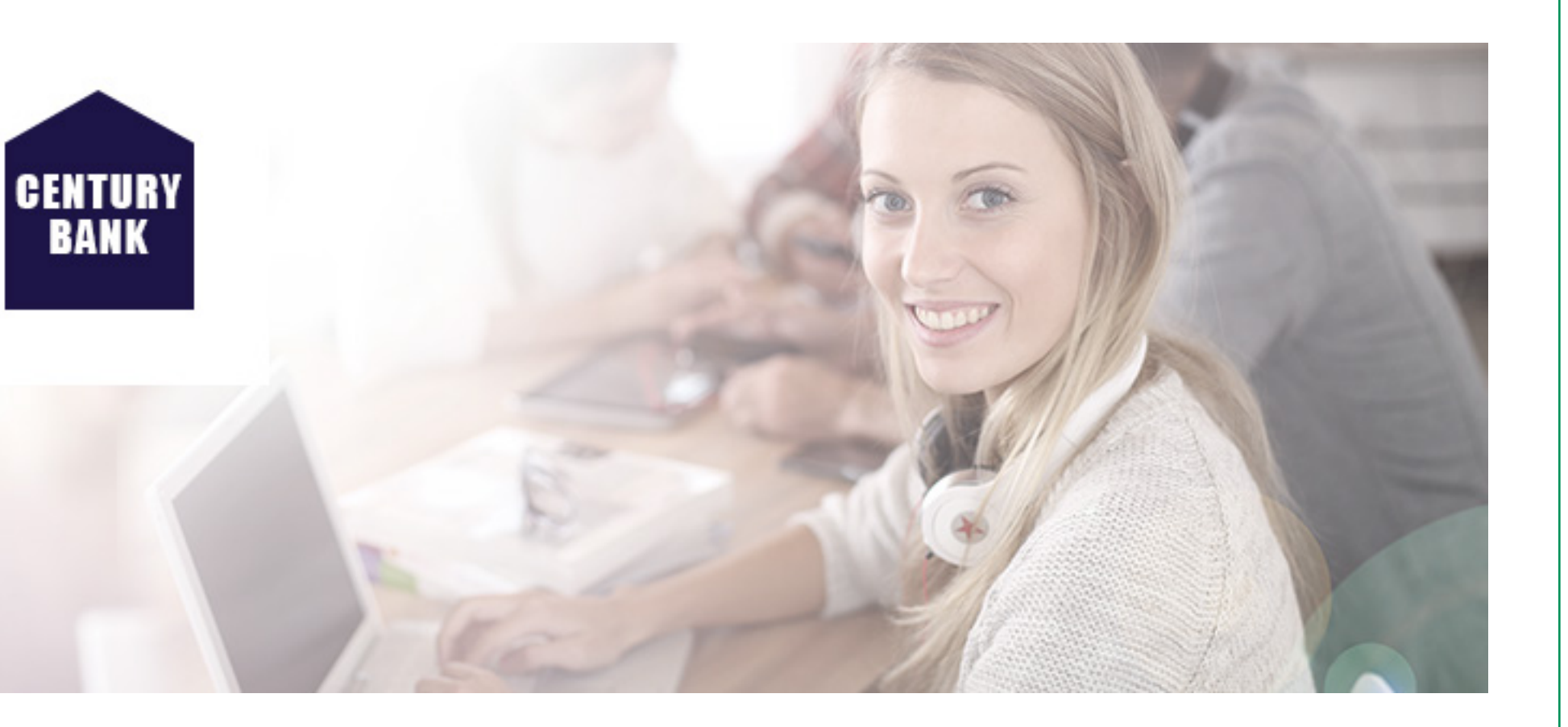

## BIZNES konto w CENTURY BANK Przez 24 miesiące 0 zł za najważniejsze usługi

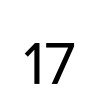

3. **Scenariusz: Follow-up**

## **E-MAIL SPRZEDAŻOWY**

#### *Dzień dobry Anno,*

*Mam dla Ciebie specjalną, rozbudowaną ofertę. Jeśli założysz u nas konto bankowe, nie będziesz musiała się martwić o księgowość, ponieważ dostaniesz ją w pakiecie. Wszystko w cenie prowadzenia konta firmowego. Możesz skorzystać z tej oferty tylko do końca tego miesiąca.* 

*Masz pytania? Chcesz poznać szczegóły? Jestem do Twojej dyspozycji.*

*Serdecznie pozdrawiam,*

*[stopka]*

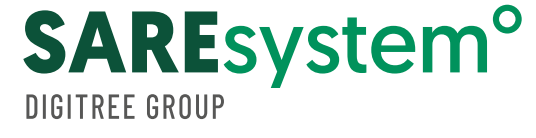

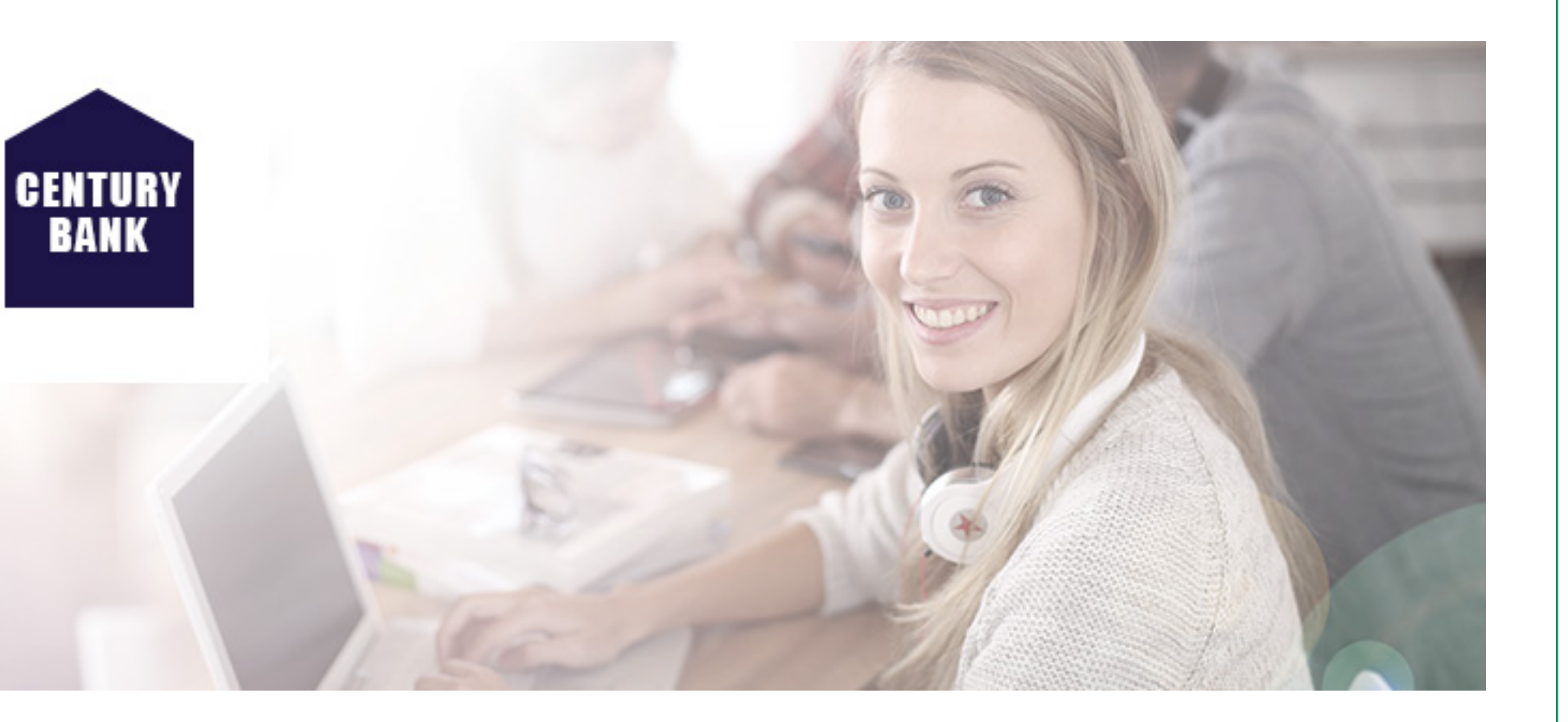

## BIZNES konto w CENTURY BANK Przez 24 miesiące 0 zł za najważniejsze usługi

### Zakładam konto

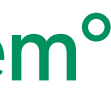

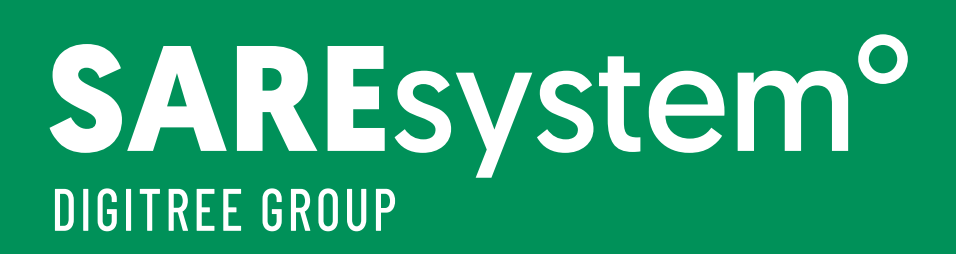

# JAK WYSŁAĆ WIADOMOŚĆ FOLLOW-UP w SAREsystem

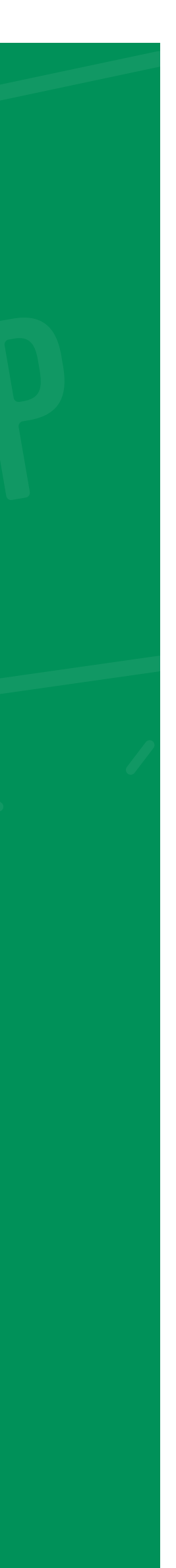

# Jak wysłać wiadomość follow-up w SAREsystem

W celu uruchomienia cyklicznych wysłanych follow-up w określonych odstępach czasu należy rozpocząć od przygotowania w systemie mailingów, które mają być wysłane, a następnie utworzyć nową cechę.

Wiadomości typu follow-up są realizowane w oparciu o wartość cechy przypisanej dla wybranej cechy w systemie.

W pierwszym kroku należy przejść do **Preferencje > struktura bazy** i utworzyć cechę o nazwie follow-up.

Następnie klikamy przycisk **dodaj.**

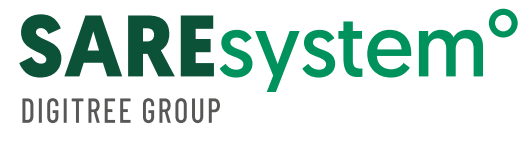

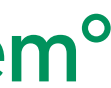

# KROK 1

**USTAWIENIA ROZSZERZONEJ STRUKTURY BAZY**

**DODAJ NOWĄ CECHĘ**

Z poziomu **Mailing > wysyłanie** wybieramy mailing, który powinien zostać wysłany, a następnie określamy rodzaj wysyłki. W omawianym przypadku wybieramy **wysyłkę cykliczną**.

Następnie uzupełniamy nadawcę e-maila, e-mail nadawcy oraz tytuł, a także wskazujemy adres e-maila testowego.

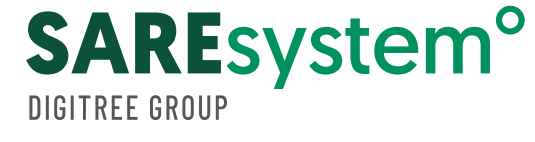

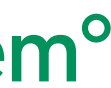

# KROK 2

#### **RODZAJ WYSYŁKI**

- **Wysyłka jednorazowa**
- **Wysyłka cykliczna**  $\bigodot$
- **Wysyłka follow-up**
- **Rezerwacja**
- **Optymalizator wysyłek**
- **Wysyłka godzinowa**
- **Wysyłka powitalna**

#### **OSADZENIE GRAFIK**

- **z dołączonymi grafikami**
- **z grafikami na serwerze**

W trzecim kroku wysyłamy grupę, do której ma być realizowana wysyłka (do której będą dopisywane adresy) oraz definiujemy **filtr prosty** oraz **filtr zaawansowany**.

**Filtr prosty** określa, dla jakiej wartości cechy ma być wysłany NL. Jeśli wysyłamy pierwszy to wybieramy **follow-up=1**, jeśli drugi to **follow-up=2**.

W celu przygotowania filtra zaznaczamy checkbox **użyj filtra**, a następnie wybieramy przycisk **dodaj nowy filtr**:

W pierwszej kolumnie wybieramy cechę **follow-up**, a w trzeciej wpisujemy wartość, której ma odpowiadać wysłanie naszej wiadomości.

#### **UWAGA: jeśli wysyłamy pierwszy mailing to nie wybieramy filtru prostego!**

Następnie należy utworzyć filtr **SAREscript**. Zaznaczamy checkbox **użyj filtru zaawansowanego**, a następnie wklejamy poniższy kod:

#### **set\_val(,Follow-up',get\_val(Follow-up')+1);**

Pozwala on na zwiększenie cechy o 1.

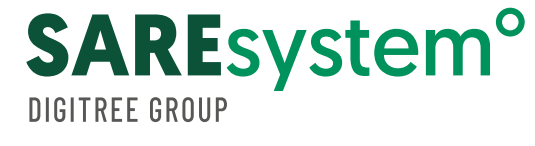

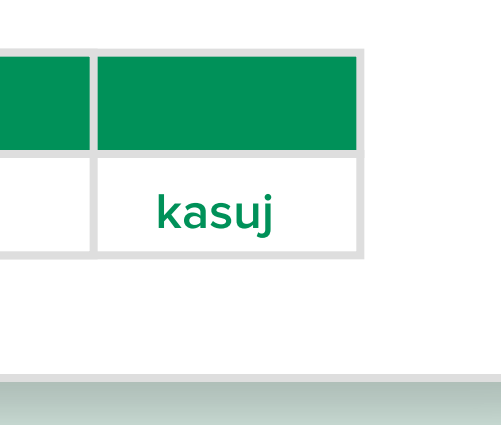

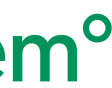

# KROK 3

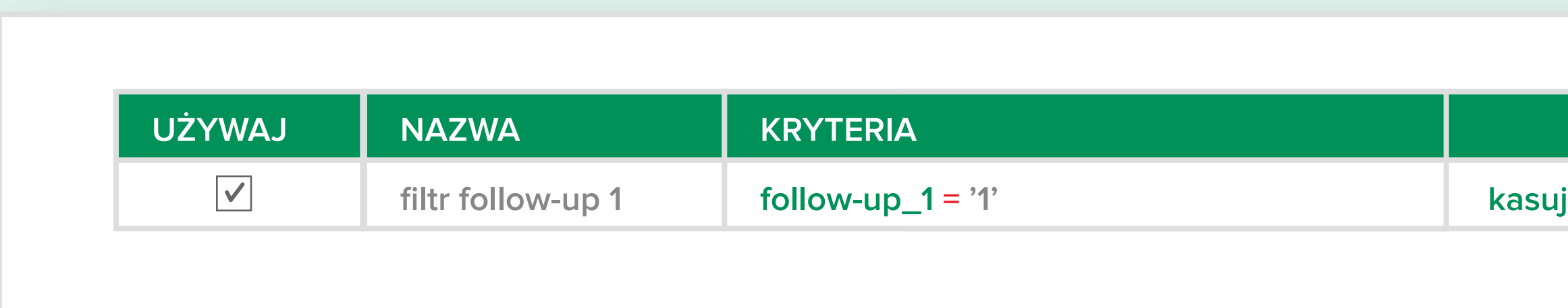

Planując kolejną wysyłkę należy pamiętać, aby został zaznaczony zarówno filtr prosty jak i zaawansowany.

Następnie określamy termin realizowanych wysyłek, np. codziennie o godzinie 12:00.

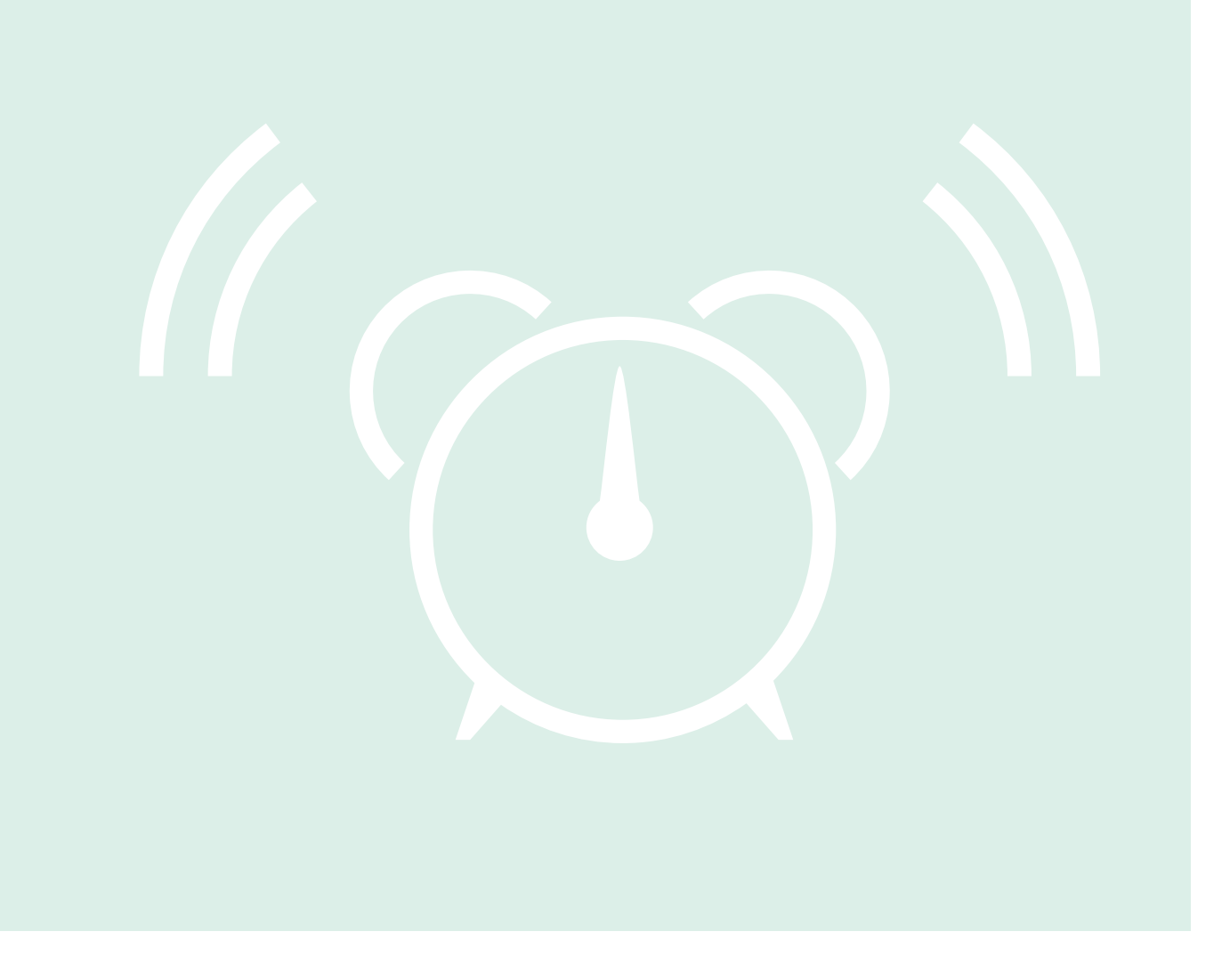

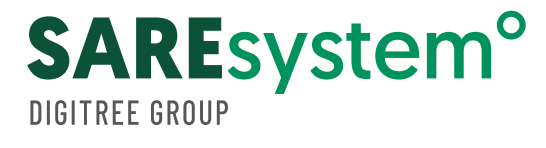

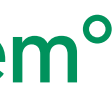

# KROK 4

# www.sare.pl

**Wejdź na**

**i załóż darmowe konto testowe**

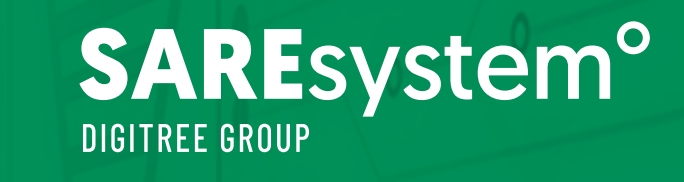

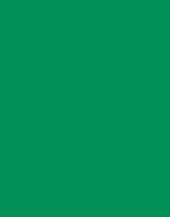

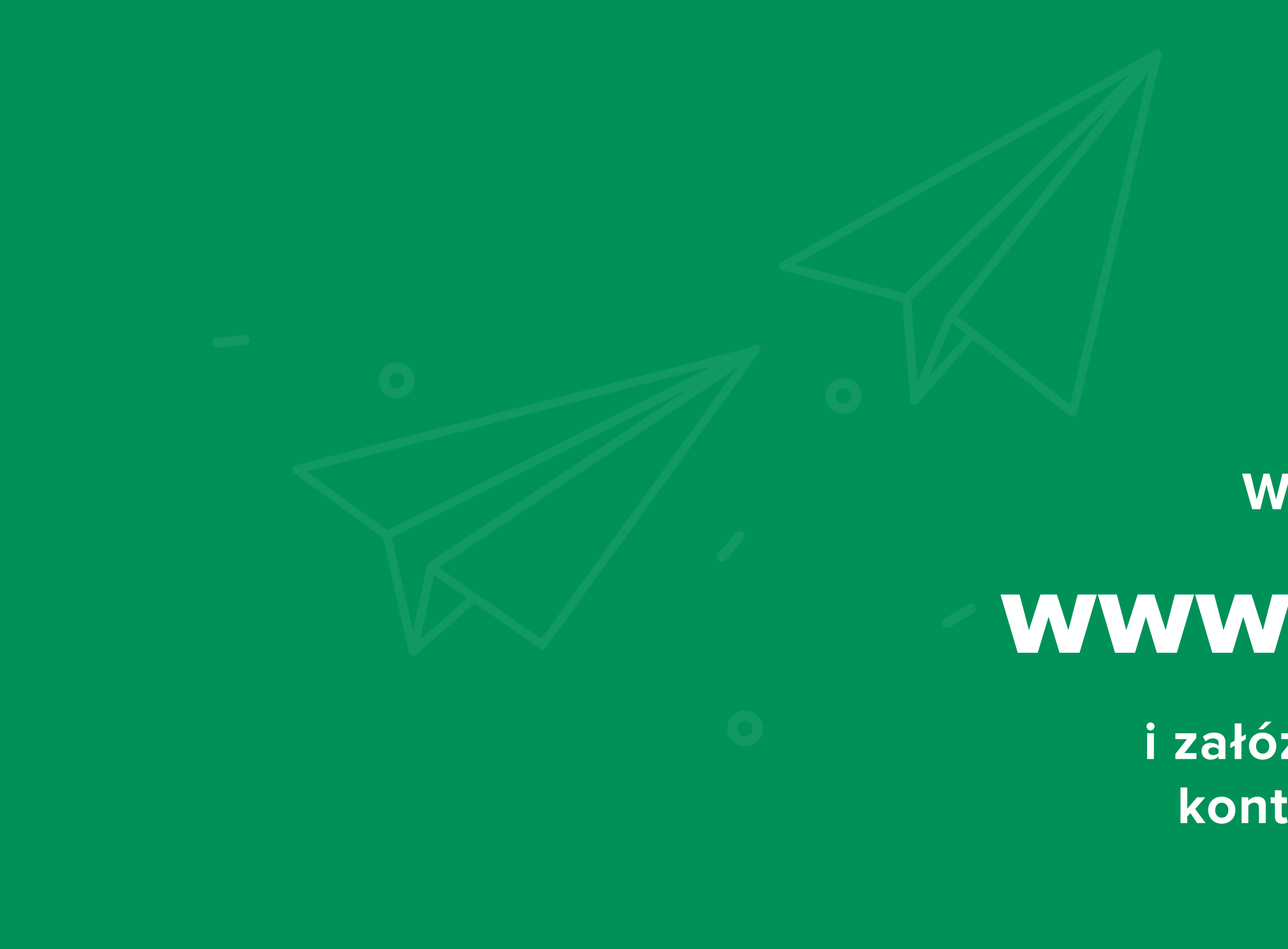

Rekomendacje dla e-mail marketingu